# **Reprapsource Opto Endstop**

# **Revision 1**

This PCB has been designed to be a flexible update to the [Reprap Opto Endstop 2.1,](https://web.archive.org/web/20160327043519/http://reprap.org/bin/view/Main/OptoEndstop_2_1) supporting many kinds of optocouplers without cutting traces on the PCB. A screw-on terminal was added for easy assembly. The RJ45 jack was removed because of space and cost reasons. It has an optional 2,54mm header for easy integration on a stripboard.

# **Features:**

- Supports both 5-pin digital and 4-pin analogue optocouplers
- LED debug output works with both kinds of optocouplers
- Easy configuration by one solder bridge
- 3-pin screw-on terminal for easy installation
- 3-pin optional header for alternative mounting or direct soldering
- License: GPL Version 2

**Download Eagle files:** [rrs\\_opto\\_endstop\\_r1.tar.gz](https://web.archive.org/web/20160327043519/https://www.reprapsource.com/downloads/electronics/rrs_opto_endstop/rrs_opto_endstop_r1.tar.gz)

# **Required parts**

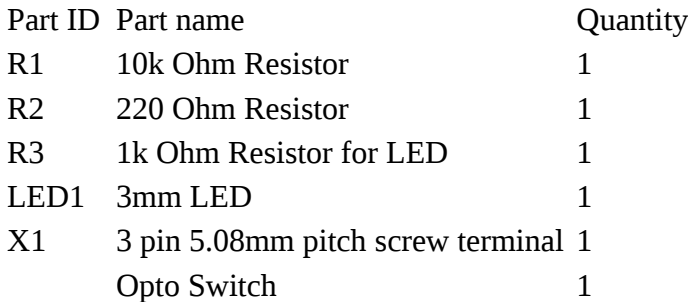

# **Build it!**

## **R1 - 10k Ohm**

#### **Color Code: brown - black - orange**

You can insert the resistor in any direction.

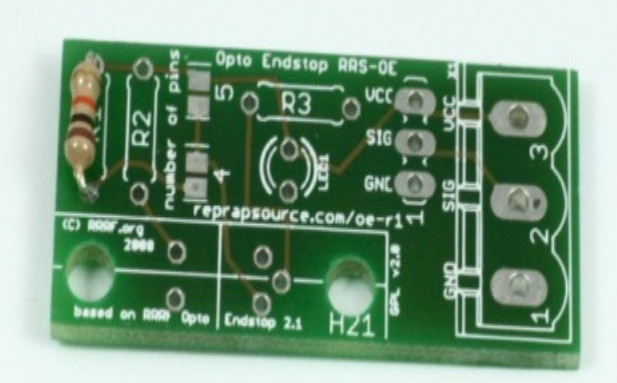

# **R2 - 220 Ohm**

**Color Code: red - red - brown** 

You can insert the resistor in any direction.

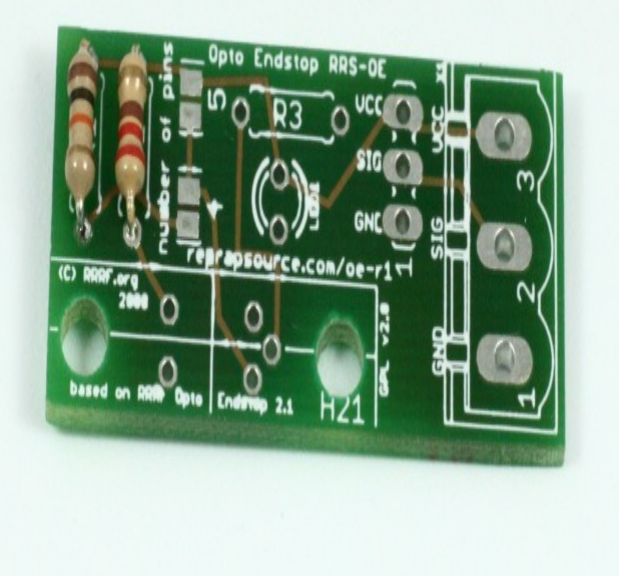

# **Configure**

Count the pins on your optocoupler and solder the corresponding jumper. Simply use solder to create a bridge.

(Note: We used lead-free solder. If you use solder containing lead, this bridge should look much smoother)

### **R3 - 1k Ohm**

#### **Color Code: brown - black - red**

This is the resistor for the LED. You can insert the it in any direction.

#### **LED1**

Make sure to install the LED with the short leg to the wide open side on the silkscreen.

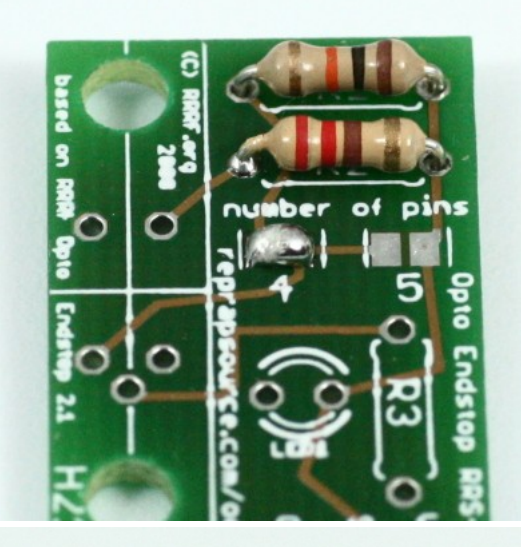

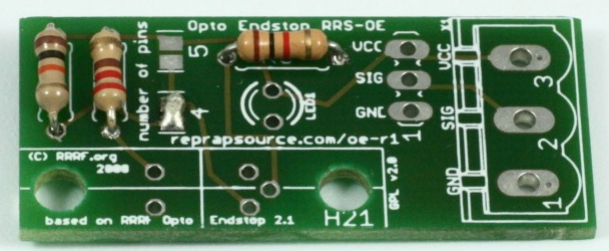

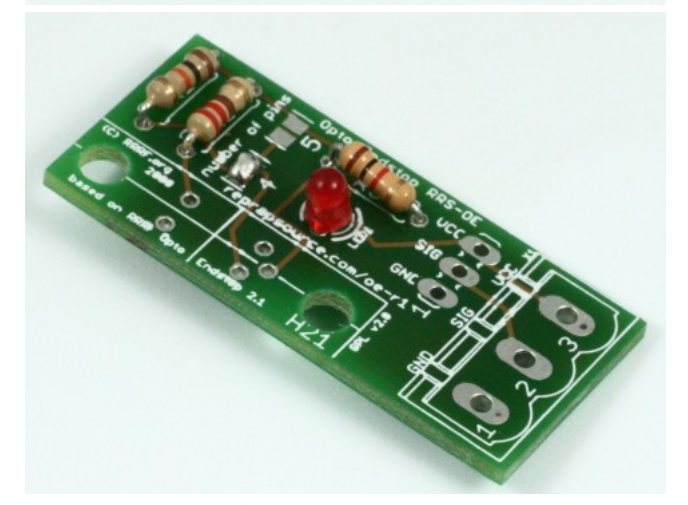

### **Optocoupler**

Insert the Optocoupler. If you have a digital 5-pin optocoupler, you can only insert it in one direction. On 4-pin optocouplers, check the markings on the top side. Insert it according to the picture.

### **X1 - 3-pin 5.08mm pitch screw terminal**

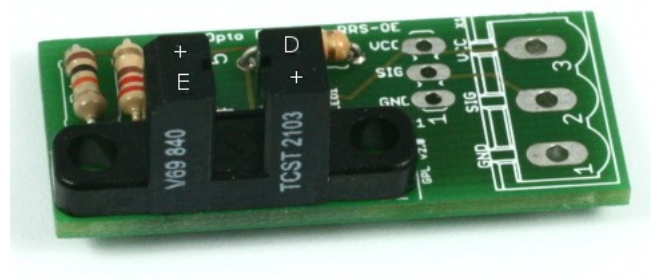

Solder the screw terminal to the position shown on the picture.

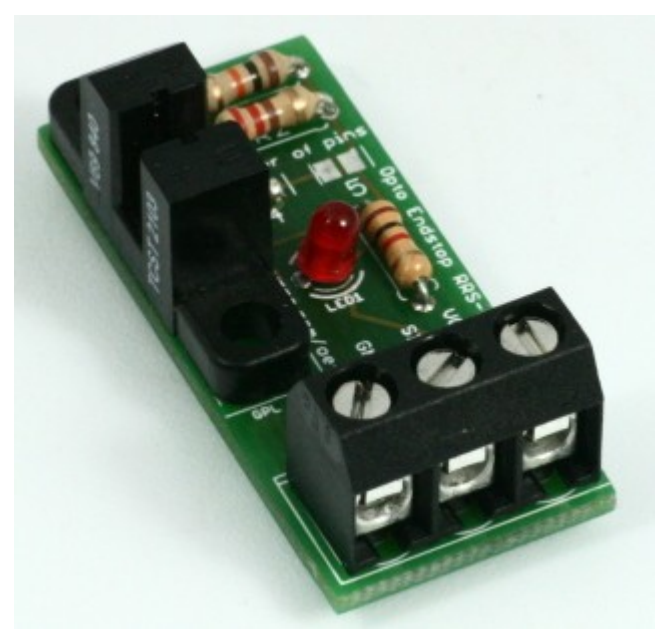